### <span id="page-0-0"></span>El método de Hartree-Fock

#### Jorge Garza

Departamento de Química Área de Fisicoquímica Teórica Universidad Autónoma Metropolitana-Iztapalapa

28 de febrero de 2018

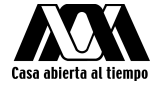

イロト イ部ト イミト イモト

 $OQ$ 

目

#### Ecuación de Schrödinger independiente del tiempo

$$
\hat{H}\Psi = E\Psi \tag{1}
$$

 $\leftarrow$   $\Box$   $\rightarrow$ 

con

- $\hat{H}$  · Hamiltoniano
- Ψ : Función de onda
- $E:$  Energía del sistema.

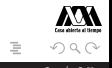

 $\hat{H} = \hat{T} + \hat{V}$ (2)

con

$$
\hat{T} = \hat{T}_n + \hat{T}_e \tag{3}
$$

y

$$
\hat{T}_n = -\frac{\hbar^2}{2} \sum_{\alpha=1}^A \frac{1}{M_\alpha} \nabla_\alpha^2,
$$
\n(4)\n
$$
\hat{T}_e = -\frac{\hbar^2}{2m_e} \sum_{i=1}^N \nabla_i^2,
$$
\n(5)

イロト イ母 ト イヨ ト イヨト

En este caso se están considerando A núcleos, cada uno con masa  $M_{\alpha}$ , y N electrones

重

Para el caso del operador de energía potencial se tienen tres contribuciones

$$
\hat{V} = \hat{V}_{nn} + \hat{V}_{ne} + \hat{V}_{ee}
$$
\n(6)

Cada uno de estos términos se escribe como

$$
\hat{V}_{ij} = \frac{1}{4\pi\epsilon_0} \sum_{i,j} \frac{q_i q_j}{|\vec{v}_i - \vec{v}_j|},\tag{7}
$$

donde  $q_k$  y  $\vec{v}_k$  representan la carga y la posición de la partícula k, respectivamente.  $\epsilon_0$  representa la permitividad en el vacío. En nuestro caso, para los núcleos  $\vec{v} = \vec{R}$  y para los electrones  $\vec{v} = \vec{r}$ .

スミドスミド

## Hamiltoniano

De esta manera

$$
\hat{H} = -\frac{\hbar^2}{2} \sum_{\alpha=1}^{A} \frac{1}{M_{\alpha}} \nabla_{\alpha}^2 - \frac{\hbar^2}{2m_e} \sum_{i=1}^{N} \nabla_i^2 + \frac{1}{4\pi\epsilon_0} \sum_{i=1}^{N} \sum_{j>i}^{N} \frac{(-e)(-e)}{|\vec{r}_j - \vec{r}_i|} + \frac{1}{4\pi\epsilon_0} \sum_{\alpha=1}^{A} \sum_{i=1}^{N} \frac{(Z_{\alpha}e)(-e)}{|\vec{R}_{\alpha} - \vec{r}_i|} + \frac{1}{4\pi\epsilon_0} \sum_{\alpha=1}^{A} \sum_{\beta>\alpha}^{A} \frac{(Z_{\alpha}e)(Z_{\beta}e)}{|\vec{R}_{\alpha} - \vec{R}_{\beta}|},
$$
\n(8)

$$
\hat{H} = -\frac{\hbar^2}{2} \sum_{\alpha=1}^{A} \frac{1}{M_{\alpha}} \nabla_{\alpha}^2 - \frac{\hbar^2}{2m_e} \sum_{i=1}^{N} \nabla_i^2 + \frac{e^2}{4\pi\epsilon_0} \sum_{i=1}^{N} \sum_{j>i}^{N} \frac{1}{|\vec{r}_j - \vec{r}_i|}
$$
\n
$$
- \frac{e^2}{4\pi\epsilon_0} \sum_{\alpha=1}^{A} \sum_{i=1}^{N} \frac{Z_{\alpha}}{|\vec{R}_{\alpha} - \vec{r}_i|} + \frac{e^2}{4\pi\epsilon_0} \sum_{\alpha=1}^{A} \sum_{\beta>\alpha}^{A} \frac{Z_{\alpha}Z_{\beta}}{|\vec{R}_{\alpha} - \vec{R}_{\beta}|}.
$$
\n(9)

 $\textbf{Jorge Garza (UAMI)} \qquad \qquad \textbf{Hartree-Fock} \qquad \qquad \textbf{5} \ / \ 25$  $\textbf{Jorge Garza (UAMI)} \qquad \qquad \textbf{Hartree-Fock} \qquad \qquad \textbf{5} \ / \ 25$  $\textbf{Jorge Garza (UAMI)} \qquad \qquad \textbf{Hartree-Fock} \qquad \qquad \textbf{5} \ / \ 25$ 

# Hamiltoniano

De esta manera

$$
\hat{H} = -\frac{\hbar^2}{2} \sum_{\alpha=1}^{A} \frac{1}{M_{\alpha}} \nabla_{\alpha}^2 - \frac{\hbar^2}{2m_e} \sum_{i=1}^{N} \nabla_i^2 + \frac{1}{4\pi\epsilon_0} \sum_{i=1}^{N} \sum_{j>i}^{N} \frac{(-e)(-e)}{|\vec{r}_j - \vec{r}_i|} + \frac{1}{4\pi\epsilon_0} \sum_{\alpha=1}^{A} \sum_{i=1}^{N} \frac{(Z_{\alpha}e)(-e)}{|\vec{R}_{\alpha} - \vec{r}_i|} + \frac{1}{4\pi\epsilon_0} \sum_{\alpha=1}^{A} \sum_{\beta>\alpha}^{A} \frac{(Z_{\alpha}e)(Z_{\beta}e)}{|\vec{R}_{\alpha} - \vec{R}_{\beta}|},
$$
\n(8)

$$
\hat{H} = -\frac{\hbar^2}{2} \sum_{\alpha=1}^{A} \frac{1}{M_{\alpha}} \nabla_{\alpha}^2 - \frac{\hbar^2}{2m_e} \sum_{i=1}^{N} \nabla_i^2 + \frac{e^2}{4\pi\epsilon_0} \sum_{i=1}^{N} \sum_{j>i}^{N} \frac{1}{|\vec{r}_j - \vec{r}_i|} \n- \frac{e^2}{4\pi\epsilon_0} \sum_{\alpha=1}^{A} \sum_{i=1}^{N} \frac{Z_{\alpha}}{|\vec{R}_{\alpha} - \vec{r}_i|} + \frac{e^2}{4\pi\epsilon_0} \sum_{\alpha=1}^{A} \sum_{\beta>\alpha}^{A} \frac{Z_{\alpha}Z_{\beta}}{|\vec{R}_{\alpha} - \vec{R}_{\beta}|}.
$$
\n(9)

 $\textbf{Jorge Garza (UAMI)} \qquad \qquad \textbf{Hartree-Fock} \qquad \qquad \textbf{5} \ / \ 25$  $\textbf{Jorge Garza (UAMI)} \qquad \qquad \textbf{Hartree-Fock} \qquad \qquad \textbf{5} \ / \ 25$  $\textbf{Jorge Garza (UAMI)} \qquad \qquad \textbf{Hartree-Fock} \qquad \qquad \textbf{5} \ / \ 25$ 

Usaremos unidades atómicas tales que  $e = 1, \hbar = 1$  y  $\frac{1}{4\pi}$  $\frac{1}{4\pi\epsilon_0}=1$  , así

$$
\hat{H} = -\frac{1}{2} \sum_{\alpha=1}^{A} \frac{1}{M_{\alpha}} \nabla_{\alpha}^{2} - \frac{1}{2} \sum_{i=1}^{N} \nabla_{i}^{2} + \sum_{i=1}^{N} \sum_{j>i}^{N} \frac{1}{|\vec{r}_{j} - \vec{r}_{i}|} - \sum_{\alpha=1}^{A} \sum_{i=1}^{N} \frac{Z_{\alpha}}{|\vec{R}_{\alpha} - \vec{r}_{i}|} + \sum_{\alpha=1}^{A} \sum_{\beta > \alpha}^{A} \frac{Z_{\alpha} Z_{\beta}}{|\vec{R}_{\alpha} - \vec{R}_{\beta}|}.
$$
\n(10)

重

イロト イ母 ト イヨ ト イヨト

Para trabajar de un manera más compacta denotaremos a

$$
v(\vec{r_i}) = -\sum_{\alpha=1}^{A} \frac{Z_{\alpha}}{|\vec{R}_{\alpha} - \vec{r_i}|},\tag{11}
$$

y

$$
\frac{1}{r_{ji}} = \frac{1}{|\vec{r}_j - \vec{r}_i|}.
$$
\n(12)

 $\leftarrow \Box \rightarrow$ 

4 伺 ▶

スミドスミド

quedando el hamiltoniano de la forma

$$
\hat{H} = -\frac{1}{2} \sum_{\alpha=1}^{A} \frac{1}{M_{\alpha}} \nabla_{\alpha}^{2} - \frac{1}{2} \sum_{i=1}^{N} \nabla_{i}^{2} + \sum_{i=1}^{N} \sum_{j>i}^{N} \frac{1}{r_{ji}} + \sum_{i=1}^{N} \upsilon(\vec{r}_{i}) + \sum_{\alpha=1}^{A} \sum_{\beta > \alpha}^{A} \frac{Z_{\alpha} Z_{\beta}}{|\vec{R}_{\alpha} - \vec{R}_{\beta}|}
$$
\n(13)

重

.

### Aproximación de Born-Oppenheimer Movimiento de los núcleos despreciable con respecto al movimiento de los electrones

$$
\hat{H}_{elec}\Psi = E_{elec}\Psi,\tag{14}
$$

con

$$
\hat{H}_{elec} = -\frac{1}{2} \sum_{i=1}^{N} \nabla_i^2 + \sum_{i=1}^{N} \upsilon(\vec{r}_i) + \sum_{i=1}^{N} \sum_{j>i}^{N} \frac{1}{r_{ji}}.
$$
\n(15)

$$
E_{total} = E_{elec} + \sum_{\alpha=1}^{A} \sum_{\beta>\alpha}^{A} \frac{Z_{\alpha} Z_{\beta}}{|\vec{R}_{\alpha} - \vec{R}_{\beta}|}.
$$
 (16)

 $\leftarrow$   $\Box$   $\rightarrow$ 

スミドスミド

### Aproximación de Born-Oppenheimer

Movimiento de los núcleos despreciable con respecto al movimiento de los electrones

$$
\hat{H}_{elec}\Psi = E_{elec}\Psi,\tag{14}
$$

con

$$
\hat{H}_{elec} = -\frac{1}{2} \sum_{i=1}^{N} \nabla_i^2 + \sum_{i=1}^{N} \nu(\vec{r}_i) + \sum_{i=1}^{N} \sum_{j>i}^{N} \frac{1}{r_{ji}}.
$$
\n(15)

Dentro de esta aproximación la energía total del sistema es obtenida a partir de

$$
E_{total} = E_{elec} + \sum_{\alpha=1}^{A} \sum_{\beta > \alpha}^{A} \frac{Z_{\alpha} Z_{\beta}}{|\vec{R}_{\alpha} - \vec{R}_{\beta}|}.
$$
 (16)

イロト イ母 ト イヨ ト イヨト

Por simplicidad, nos referiremos a la energía electrónica simplemente como  $E$  y al hamiltoniano electrónico como  $\hat{H}$ .

$$
\Psi = \Psi(\vec{R}_1, \vec{R}_2, ..., \vec{R}_A, \vec{r}_1, \vec{r}_2, ..., \vec{r}_N),
$$
\n(17)

 $\leftarrow$   $\Box$   $\rightarrow$ 

depende paramétricamente en las coordenadas de los núcleos y explícitamente de las posiciones de los electrones.

El electrón tiene asociado el espín, el cual marca el comportamiento magnético de la materia. En una formulación no relativista esta cantidad no aparece de manera natural. Por esa razón, se escribirá la coordenada del electrón i como

$$
\vec{x}_i = (\vec{r}_i, \omega_i) \tag{18}
$$

con lo cual se indica que además de las coordenadas espaciales,  $\vec{r}$ , el electrón dependerá también de la coordenada de espín,  $\omega$ .

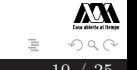

Restricciones sobre la función de onda para que sea físicamente aceptable en un sistema electrónico.

- Continua y cuadráticamente integrable sobre todo el dominio de interés.
- Cumplir con las condiciones a la frontera que imponga el sistema de estudio.
- Ser antisimétrica ante el intercambio de coordenadas.

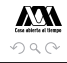

 $\rightarrow$   $\equiv$   $\rightarrow$ 

三 下

Para un sistema de varios electrones es imposible encontrar una solución exacta a la ecuación de Schrödinger y por esa razón es necesario recurrir a aproximaciones.

- Modelar el hamiltoniano del sistema de interés: Modelo de Hückel, uso de potenciales efectivos.
- Modelar la función de onda y recurrir al principio variacional, el

$$
E\left[\Psi_0\right] \le \frac{\langle \Psi | \hat{H} | \Psi \rangle}{\langle \Psi | \Psi \rangle} \tag{19}
$$

( □ ) - ( / □ )

イ ヨ ト

Para un sistema de varios electrones es imposible encontrar una solución exacta a la ecuación de Schrödinger y por esa razón es necesario recurrir a aproximaciones.

- Modelar el hamiltoniano del sistema de interés: Modelo de Hückel, uso de potenciales efectivos.
- Modelar la función de onda y recurrir al principio variacional, el cual se enuncia como

$$
E\left[\Psi_0\right] \le \frac{\langle \Psi | \hat{H} | \Psi \rangle}{\langle \Psi | \Psi \rangle} \tag{19}
$$

 $\leftarrow$   $\Box$   $\rightarrow$ 

obteniedo la igualdad solamente cuando el valor esperado es evaluado con la función de onda del estado basal,  $\Psi = \Psi_0$ .

La función de onda en la aproximación de Hartree-Fock,  $\Psi_{HF}$ , es escrita como

$$
\Psi^{HF}(\vec{x}_1,\ldots,\vec{x}_N) = \frac{1}{\sqrt{N!}} \begin{vmatrix} \chi_i(\vec{x}_1) & \chi_j(\vec{x}_1) & \cdots & \chi_k(\vec{x}_1) \\ \chi_i(\vec{x}_2) & \chi_j(\vec{x}_2) & \cdots & \chi_k(\vec{x}_2) \\ \vdots & \vdots & & \vdots \\ \chi_i(\vec{x}_N) & \chi_j(\vec{x}_N) & \cdots & \chi_k(\vec{x}_N) \end{vmatrix}
$$
(20)

Se le conoce como determinante de Slater.

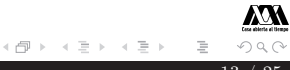

$$
\chi(\vec{x}) = \phi(\vec{r})\sigma(\omega),\tag{21}
$$

 $φ(τ)$ , contiene la información de la parte espacial.  $σ(ω)$ , contiene la información del espín, siendo  $\alpha(\omega)$  o  $\beta(\omega)$ , las cuales cumplen con

$$
\langle \alpha | \alpha \rangle = \langle \beta | \beta \rangle = 1,
$$
  

$$
\langle \alpha | \beta \rangle = \langle \beta | \alpha \rangle = 0,
$$
 (22)

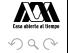

Ya que se tiene una forma explícita de la función de onda entonces es posible obtener una estimación de la energía del sistema al evaluar el valor esperado del hamiltoniano electrónico,

$$
E_{HF} = \langle \Psi_{HF} | \hat{H} | \Psi_{HF} \rangle. \tag{23}
$$

 $\leftarrow$   $\Box$   $\rightarrow$ 

 $\exists$   $\rightarrow$   $\rightarrow$   $\exists$   $\rightarrow$ 

Se obtiene que

$$
E_{HF} = \sum_{i=1}^{N} h_{ii} + \frac{1}{2} \sum_{i,j=1}^{N} (J_{ij} - K_{ij}),
$$
\n(24)

Contribuciones a la energía de Hartree-Fock

$$
h_{ii} = \int d\vec{x} \chi_i^*(\vec{x}) \left[ -\frac{1}{2} \nabla^2 + \upsilon(\vec{r}) \right] \chi_i(\vec{x}), \tag{25}
$$

$$
J_{ij} = \int \int d\vec{x}_1 d\vec{x}_2 \chi_i^*(\vec{x}_1) \chi_i(\vec{x}_1) \frac{1}{r_{12}} \chi_j^*(\vec{x}_2) \chi_j(\vec{x}_2)
$$
 (26)

$$
K_{ij} = \int \int d\vec{x}_1 d\vec{x}_2 \chi_i^*(\vec{x}_1) \chi_j(\vec{x}_1) \frac{1}{r_{12}} \chi_j^*(\vec{x}_2) \chi_i(\vec{x}_2)
$$
 (27)

 $\leftarrow \Box \rightarrow$ 

4 伺 ▶

- イヨト イヨト

<span id="page-18-0"></span>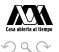

E

Otro resultado importante que se obtiene por la manera de representar a la función de onda es la forma que adquiere la densidad electrónica

$$
\rho(\vec{r}) = \sum_{i=1}^{N} \phi_i^*(\vec{r}) \phi_i(\vec{r}).
$$
\n(28)

Si se define a la densidad electrónica por electrón como

$$
\rho_i(\vec{r}) = \phi_i^*(\vec{r})\phi_i(\vec{r}).\tag{29}
$$

entonces

<span id="page-19-0"></span>
$$
\rho(\vec{r}) = \sum_{i=1}^{N} \rho_i(\vec{r}).
$$
\n(30)

# Aproximación de Hartree-Fock

La expresión [29](#page-19-0) permite escribir de otra forma la ecuación [26](#page-18-0) ya que para esta ecuación

$$
J_{ij} = \int \int d\vec{x_1} d\vec{x_2} \chi_i^*(\vec{x_1}) \chi_i(\vec{x_1}) \frac{1}{r_{12}} \chi_j^*(\vec{x_2}) \chi_j(\vec{x_2})
$$
  
\n
$$
= \int \int d\vec{r_1} d\vec{r_2} \phi_i^*(\vec{r_1}) \phi_i(\vec{r_1}) \frac{1}{r_{12}} \phi_j^*(\vec{r_2}) \phi_j(\vec{r_2}) \times
$$
  
\n
$$
\int d\omega_1 \sigma_i^*(\omega_1) \sigma_i(\omega_1) \int d\omega_2 \sigma_j^*(\omega_2) \sigma_j(\omega_2)
$$
  
\n
$$
= \int \int d\vec{r_1} d\vec{r_2} \rho_i(\vec{r_1}) \frac{1}{r_{12}} \rho_j(\vec{r_2}),
$$
\n(31)

o también

$$
J_{ij} = \int \int d\vec{r}_1 d\vec{r}_2 \frac{\rho_i(\vec{r}_1)\rho_j(\vec{r}_2)}{r_{12}} \tag{32}
$$

 $\cap$  a  $\cap$ 

Esta expresión es la que motivó a designar a  $J_{ij}$  como una integral coulómbica. Ya que representa la interacción electrostática entre dos distribuciones de cargas. イロト イ母 ト イヨ ト イヨト

Jorge Garza (UAMI) [Hartree-Fock](#page-0-0) 18 / 25

Para encontrar los orbitales de espín óptimos (aquellos que minimizan la energía) se recurre al cálculo variacional. Así, minimizando la  $E_{HF}$ con respecto a los orbitales de espín imponiendo la restricción de ortonormalidad sobre éstos, se debe de resolver

$$
\delta \left\{ E_{HF} - \sum_{i=1}^{N} \sum_{j=1}^{N} \epsilon_{ij} \left( \langle \chi_i | \chi_j \rangle - \delta_{ij} \right) \right\} = 0 \tag{33}
$$

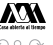

Al efectuar la variación e igualando la variación a primer orden a cero, se encuentra que los orbitales de espín deben de satisfacer la ecuación

$$
\hat{f}\chi_a = \varepsilon_a \chi_a \tag{34}
$$

$$
\hat{f}(1) = -\frac{1}{2}\nabla_1^2 + v(\vec{r}_1) + \sum_b \left( \mathcal{J}_b(1) - \mathcal{K}_b(1) \right) \tag{35}
$$

$$
\mathcal{J}_b(1)\chi_a(1) = \left[ \int d\vec{x}_2 \frac{\chi_b^*(2)\chi_b(2)}{r_{12}} \right] \chi_a(1) \tag{36}
$$

$$
\mathcal{K}_b(1)\chi_a(1) = \left[\int d\vec{x}_2 \frac{\chi_b^*(2)\chi_a(2)}{r_{12}}\right] \chi_b(1)
$$

Al efectuar la variación e igualando la variación a primer orden a cero, se encuentra que los orbitales de espín deben de satisfacer la ecuación

$$
\hat{f}\chi_a = \varepsilon_a \chi_a \tag{34}
$$

con

$$
\hat{f}(1) = -\frac{1}{2}\nabla_1^2 + v(\vec{r}_1) + \sum_b \left( \mathcal{J}_b(1) - \mathcal{K}_b(1) \right) \tag{35}
$$

$$
\mathcal{J}_b(1)\chi_a(1) = \left[ \int d\vec{x}_2 \frac{\chi_b^*(2)\chi_b(2)}{r_{12}} \right] \chi_a(1) \tag{36}
$$

$$
\mathcal{K}_b(1)\chi_a(1) = \left[\int d\vec{x}_2 \frac{\chi_b^*(2)\chi_a(2)}{r_{12}}\right] \chi_b(1)
$$

Al efectuar la variación e igualando la variación a primer orden a cero, se encuentra que los orbitales de espín deben de satisfacer la ecuación

$$
\hat{f}\chi_a = \varepsilon_a \chi_a \tag{34}
$$

con

$$
\hat{f}(1) = -\frac{1}{2}\nabla_1^2 + v(\vec{r}_1) + \sum_b \left( \mathcal{J}_b(1) - \mathcal{K}_b(1) \right) \tag{35}
$$

$$
\mathcal{J}_b(1)\chi_a(1) = \left[ \int d\vec{x}_2 \frac{\chi_b^*(2)\chi_b(2)}{r_{12}} \right] \chi_a(1) \tag{36}
$$

$$
\mathcal{K}_b(1)\chi_a(1) = \left[\int d\vec{x}_2 \frac{\chi_b^*(2)\chi_a(2)}{r_{12}}\right] \chi_b(1) \tag{37}
$$

#### Solución de

<span id="page-25-1"></span>
$$
\hat{f}\psi_i(\vec{r}_1) = \varepsilon_i \psi_i(\vec{r}_1) \tag{38}
$$

<span id="page-25-0"></span> $\leftarrow$   $\Box$   $\rightarrow$ 

Se propone

$$
\psi_i(\vec{r}_1) = \sum_{\mu=1}^k c_{\mu}^{(i)} \phi_{\mu}(\vec{r}_1) \qquad i = 1, 2, \dots, k
$$
 (39)

 $\{\phi_{\mu}\}\$  - Conjunto finito de funciones base.

Sustituyendo la ecuación [39](#page-25-0) en [38](#page-25-1)

$$
f(1) \sum_{\nu=1}^{k} c_{\nu i} \phi_{\nu}(1) = \varepsilon_{i} \sum_{\nu=1}^{k} c_{\nu i} \phi_{\nu}(1)
$$

$$
\sum_{\nu} c_{\nu i} f(1) \phi_{\nu}(1) = \varepsilon_{i} \sum_{\nu} c_{\nu i} \phi_{\nu}(1)
$$
(40)

 $\leftarrow$   $\Box$   $\rightarrow$ 

4 伺 ▶

- 4 思 ト 4 思 ト

 $Q \cap$ 

Aplicando por la izquierda  $\int d\vec{r}_1 \phi^*_\mu(1)$ 

$$
\sum_{\nu} c_{\nu i} \int d\vec{r}_1 \phi_{\mu}^*(1) f(1) \phi_{\nu}(1) = \varepsilon_i \sum_{\nu} c_{\nu i} \int d\vec{r}_1 \phi_{\mu}^*(1) \phi_{\nu}(1) \tag{41}
$$

Jorge Garza (UAMI) [Hartree-Fock](#page-0-0) 22 / 25

Nuestro conjunto  $\{\phi_{\mu}\}\$ no es ortogonal

$$
S_{\mu\nu} = \int d\vec{r}_1 \phi^*_{\mu}(1)\phi_{\nu}(1) \quad \longleftarrow \quad \text{S matrix de traslape}
$$

$$
F_{\mu\nu} = \int d\vec{r}_1 \phi_{\mu}^*(1) f(1) \phi_{\nu}(1) \quad \longleftarrow \mathbb{F} \text{ matrix de Fock}
$$

$$
\mathbb{F}\vec{c}_i = \varepsilon_i \mathbb{S}\vec{c}_i \qquad i = 1, 2, \dots, k \tag{42}
$$

 $\leftarrow \Box \rightarrow$ 

4 伺 ▶

- イヨト イヨト

Nuestro conjunto  $\{\phi_{\mu}\}\$ no es ortogonal

$$
S_{\mu\nu} = \int d\vec{r}_1 \phi^*_{\mu}(1)\phi_{\nu}(1) \quad \longleftarrow \quad \text{S matrix de traslape}
$$

$$
F_{\mu\nu} = \int d\vec{r}_1 \phi^*_{\mu}(1) f(1) \phi_{\nu}(1) \quad \longleftarrow \mathbb{F} \text{ matrix de Fock}
$$

**F** representación matricial de la matriz de Fock en la base  $\{\phi_{\mu}\}.$ 

$$
\mathbb{F}\vec{c}_i = \varepsilon_i \mathbb{S}\vec{c}_i \qquad i = 1, 2, \dots, k \tag{42}
$$

メロト メ部 トメ ミト メモト

 $Q \cap$ 

## Matriz de Fock y la matriz de densidad

$$
F_{\mu\nu} = H_{\mu\nu}^{\text{core}} + \sum_{\sigma,\lambda} 2 \sum_{a=1}^{\frac{N}{2}} c_{\lambda a} c_{\sigma a}^{*} \left[ (\mu \nu \mid \sigma \lambda) - \frac{1}{2} (\mu \lambda \mid \sigma \nu) \right]
$$

$$
F_{\mu\nu} = H_{\mu\nu}^{\text{core}} + \sum_{\sigma,\lambda} P_{\lambda \sigma} \left[ (\mu \nu \mid \sigma \lambda) - \frac{1}{2} (\mu \lambda \mid \sigma \nu) \right]
$$
(43)

Hay dos puntos importantes para la construcción de la matriz de Fock La cantidad de integrales  $(\mu \nu \mid \sigma \lambda)$  que se necesitan

$$
(\mu \nu \mid \sigma \lambda) = \iint d\vec{r}_1 d\vec{r}_2 \frac{\phi_{\mu}^*(1)\phi_{\nu}(1)\phi_{\sigma}^*(2)\phi_{\lambda}(2)}{r_{12}} \tag{44}
$$

 $\leftarrow$   $\Box$   $\rightarrow$ 

necesitamos  $k^4$ 

Es necesaria la matriz de densidad  $P_{\mu\nu}$  \*@?!!

### El procedimiento SCF

- **E**specificar  $\{\vec{R}_A\}, \{Z_A\}, N$  y  $\{\phi_\mu\}.$
- **Calcular S**,  $\mathbb{H}^{\text{core}}$  y  $(\mu\nu|\lambda\sigma)$ .
- Diagonalizar  $\mathcal S$  y obtener  $\mathbb X$ .
- $\blacksquare$  Obtener una  $\mathbb P$  de inicio.
- Calcular F.
- Calcular  $\mathbb{F}' = \mathbb{X}^+ \mathbb{F} \mathbb{X}$ .
- Diagonalizar  $\mathbb{F}' \longrightarrow \mathbb{C}'$  y  $\mathbb{E}$ .
- Calcular  $\mathbb{C} = \mathbb{X} \mathbb{C}'$ .
- Obtener una nueva  $\mathbb P$  a partir de  $\mathbb C$ .